## **Physical Science** Name: \_\_\_\_\_\_\_\_\_\_\_\_\_\_\_\_\_\_\_\_\_\_\_\_\_\_ Block: \_\_\_ **Bohr Model Lab**

Google "Bohr model applet", and select the following link:

## **[http://www.mhhe.com/physsci/astronomy/applets/Bohr/applet\\_files/Bohr.html](http://www.mhhe.com/physsci/astronomy/applets/Bohr/applet_files/Bohr.html)**

It should look like this:

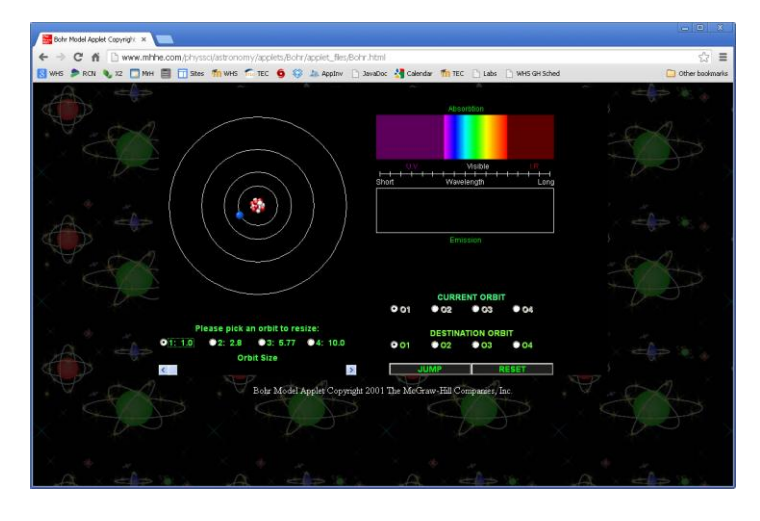

The electron starts in the lowest energy level. To move the electron to a different energy level, click on a Destination Orbit, and then click JUMP. Notice that to move an electron to a higher energy level, it absorbs a photon of energy, seen as a dark line in the Absorbtion spectrum. When you drop it back to a lower level, it emits a photon of energy, shown as a colored line in the Emission spectrum.

1. Move the electron to level 4, and then back one level at a time. Fill in the following table with the wavelength of the photon emitted, and its apparent color for each drop. *Note: The first should be 1240 nm if you do it right!*

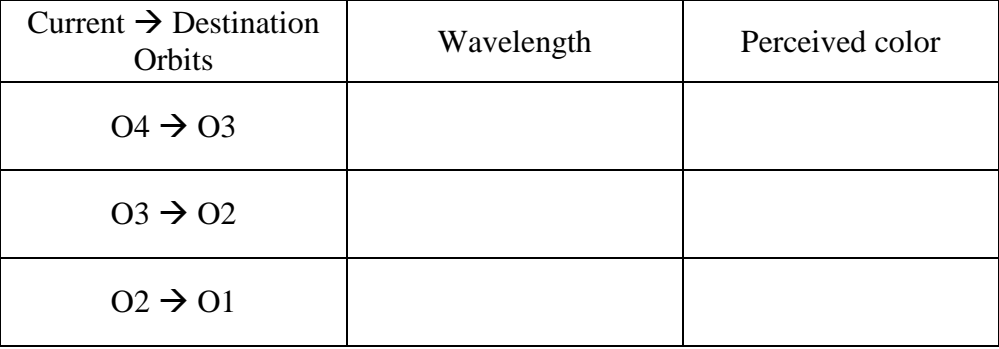

- a. Which of these transitions represents the biggest difference in energy between the levels? i.  $0.4 \to 0.3$  ii.  $0.3 \to 0.2$  iii.  $0.2 \to 0.1$
- b. Does this correspond to the smallest or largest wavelength photon emitted? i. Smallest ii. Largest

2. Now do the same, but for jumps of multiple levels at a time:

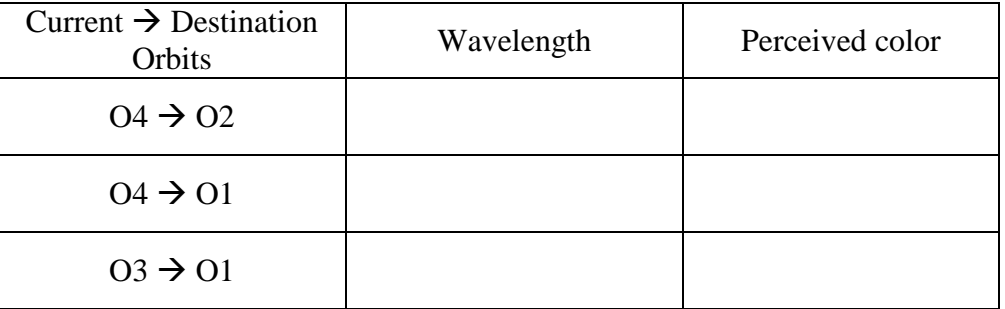

a. Which of these transitions represents the biggest difference in energy? i.  $04 \to 02$  ii.  $04 \to 01$  iii.  $03 \to 01$ 

- b. Which represents the biggest difference in energy in either step (1) above or this step?
- c. If you could get an electron to a  $5<sup>th</sup>$  energy level in this atom, which transition do you think would have the biggest difference in energy then? Explain your answer.
- 3. Looking at the atomic Emission spectrum you have created from Step 1 and 2, what color do you think you would see if you tested this atom in a flame test? Explain your answer!

4. Decrease the Orbit Size of the  $3<sup>rd</sup>$  level to 4.96. Record the new wavelengths and color of the specified transitions below:

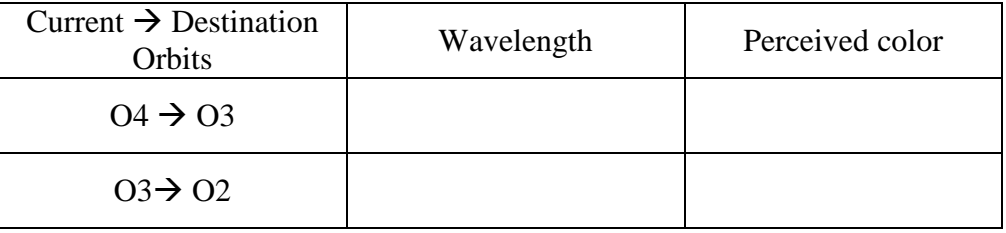

a. Which (if any) of these two transitions now gives off MORE energy than it did before in Step 1? Explain your answer!

- b. Which (if any) of these two transitions now gives off LESS energy than it did before in Step 1? Explain your answer!
- c. Change the Orbit Size of the  $3<sup>rd</sup>$  level so that the perceived color of a transition from O3 to O2 is yellow. What size did you use?
- d. What is the largest Orbit Size you can make the  $3<sup>rd</sup>$  level so that the O3  $\rightarrow$  O2 transition emits an Infrared photon?
- 5. The hydrogen Emission spectrum includes the following wavelengths:

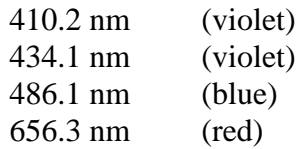

See how close you can get to creating a spectrum that includes those wavelengths by adjusting the Orbit Sizes of the atom in the simulation. Obviously (why?) it's not a hydrogen atom, so don't be disappointed if you can't match it exactly. Record your best try below:

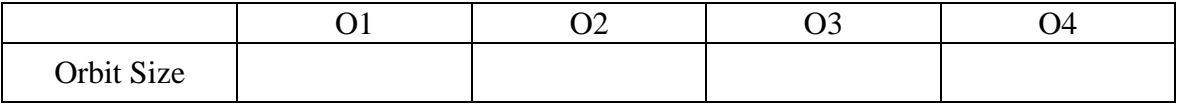

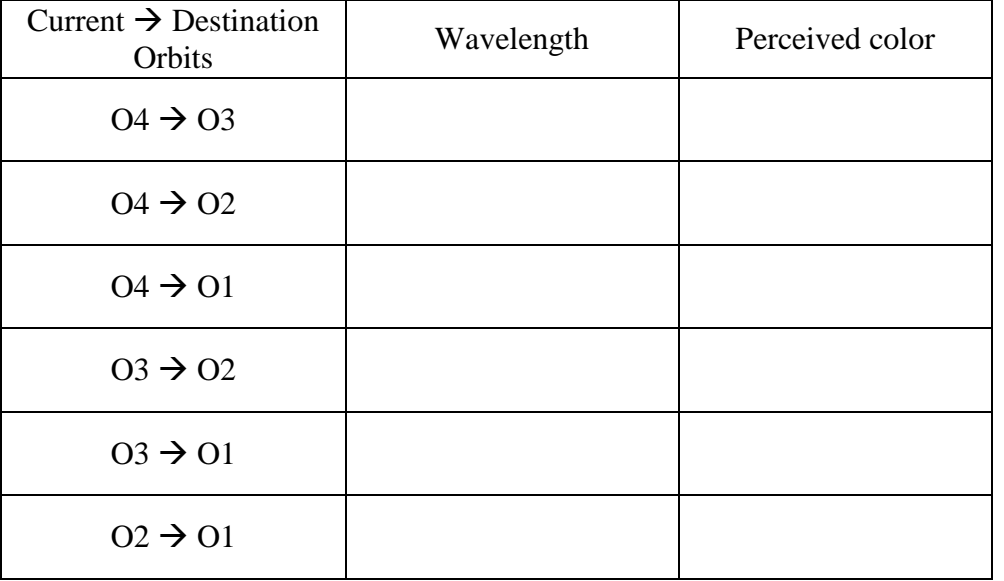

a. If you put this atom into a flame test, what color do you think you would observe?

6. (Level 1 credit) Create an atom that would look as much as possible like the blue-green of copper. Record your best attempt below:

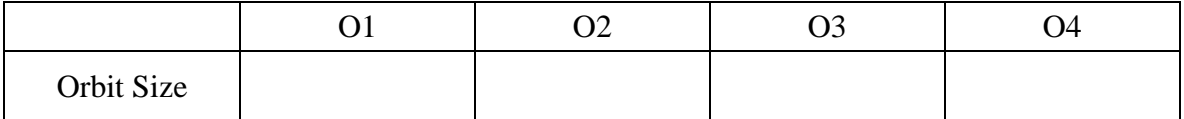

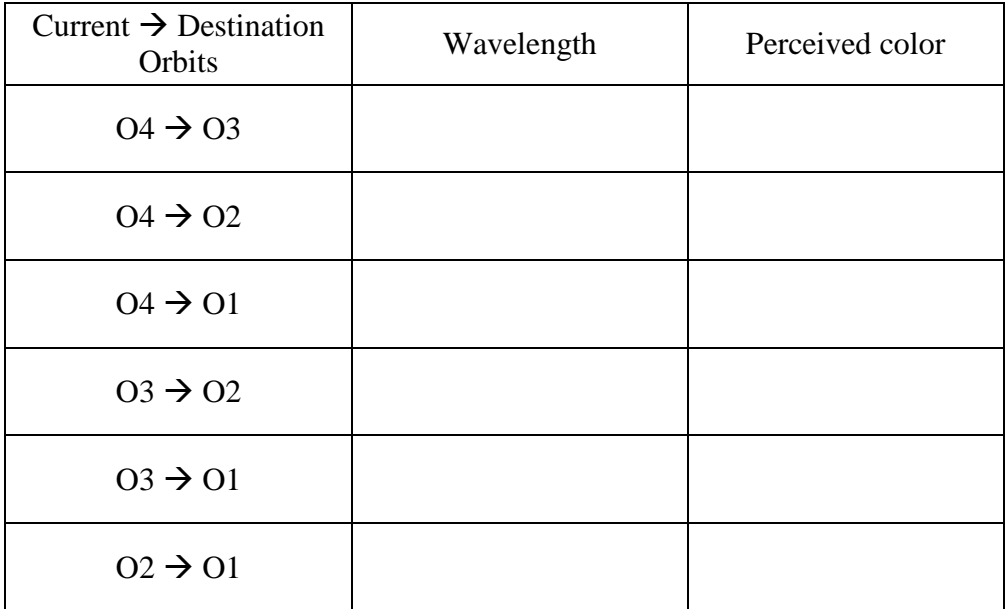